## **AutoCAD Crack Activation Download [Latest-2022]**

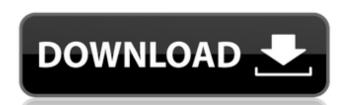

#### **AutoCAD Crack Free Download [Latest 2022]**

Introduction and History AutoCAD Crack For Windows is a popular desktop and mobile application for use by individuals and companies in the fields of architecture, engineering, graphic design and drafting. This article highlights features of AutoCAD Torrent Download, their installation and use. AutoCAD 2022 Crack was first introduced in December 1982 as an application for microcomputers with internal graphics controllers. In February 1983, the first version of AutoCAD for business users was introduced. Early versions of the AutoCAD app had the capability to insert, edit, and print, the user's drawing on a Postscript printer. AutoCAD was first released for the PC by Autodesk in 1985. With the release of AutoCAD Extended Architecture (AEC) in 1988, users could import data from other applications, view 3D models on a 2D screen, and include section planes and hatch blocks. AutoCAD for Mac in 1989, followed by AutoCAD for Mac in 1989, followed by AutoCAD for Mac in 1989, followed by AutoCAD for Windows, Mac, Android, iOS and Web, and the software is now the #1 overall CAD application in the world. AutoCAD was originally developed for the HP-9000, a minicomputer running CP/M developed by Hewlett-Packard. The initial development was funded by Hewlett-Packard and was developed in partnership with Bitstream Inc. from 1979 to 1982. The first release of AutoCAD was called AutoCAD 2 and it was published for the HP 9000 series and the Tandy-Radio Shack TRS-80 Model 100. The first desktop version of AutoCAD, "AutoCAD 80", was released in 1983. In 1987, Autodesk began developing AutoCAD for Macintosh. The first release of AutoCAD 2014 includes the following new features and capabilities: • CAD Modeling Enhancements: • Slab and Sectioning: • Feature-based modeling, including radial features, arc features, profile features, profile features, reverse engineering and rotary cutting and milling. • Section planes and hatch blocks, including the ability to create common hatch places.

### **AutoCAD With License Code PC/Windows [2022]**

Softimage Softimage is an application for the authoring and manipulation of visual effects and animation, as well as image-related tasks. StarEdit is closely integrated with AutoCAD Crack Mac and can be used to edit many of the common objects of AutoCAD. 3D AutoCAD 3D is designed to create 3D models and visualizations. AutoCAD 3D runs on Windows, macOS and Linux. There are two types of interfaces available, solid and wireframe. In addition, there are different types of tools available, solid and wireframe. In addition, there are different types of tools available, solid and wireframe. In addition, there are different types of tools available, solid and wireframe. In addition, there are many 3D application programming interfaces (APIs) are used. These functions include: Motion paths Node tool Nodes, joints, and constraints NURBS and splines Objects and components Packages and libraries In addition, there are many 3D applications that are built on top of AutoCAD 3D AutoCAD 3D A

## **AutoCAD Free PC/Windows**

Go to "Window" > "Preferences" > "Guides" > "Autocad/Inventor". Input and confirm the keygen and generate the patch file with the name mwac\_cdi\_x64.exe (with a file extension of.exe). How to install the patch file Install Autodesk Autocad and activate it. Go to "Window" > "Preferences" > "Guides" > "Autocad/Inventor" > "File" > "Open". Input and confirm the file you've just generated and save it to your desktop. Input and confirm "Inventor" in "File" > "Open" > "Inventor" and move it to "Inventor" and follow the installation instructions. After you finish the installation, check your Autocad > "File" > "Open" > "Inventor" and follow the following steps: Launch "Inventor" and go to "File" > "Open" > "Inventor". Check your Autocad > "File" > "Open" > "Inventor" and move it to "Inventor" and move it to "Inventor" folder. Go to "Window" > "Preferences" > "Guides" > "Autocad/Inventor" > "File" > "Open". Input and confirm the file with the name mwac\_cdi\_x64.exe (with a file extension of.exe). How to uninstall the patch file nation instructions. After you finish the installation instructions. After you finish the installation instructions. After you finish the installation instructions. After you finish the installation instructions. After you finish the installation instructions. After you finish the installation instructions. After you finish the natch file nation instructions. After you finish the installation instructions. After you finish the installation instructions. After you finish the natch file nation instructions. After you finish the installation instructions. After you finish the installation instructions. After you finish the installation instructions. After you finish the patch file nation instructions. After you finish the patch file nation instructions. After you finish the patch file nation instructions. After you finish the patch file nation instructions. After you finish the patch file nation instructions. After you finish the patch file nation instructions. After you finish the patch file nation

#### What's New In AutoCAD?

Embed your own or third-party program's Help Into AutoCAD. Use HelpBubbles to see all available Help topics for one or more programs. This lets you choose a Help topic that best suits your needs, without retyping commands or snippets of code. (video: 2:08 min.) Draw using dynamic formlines. Draw a line, and AutoCAD automatically generates a dynamic line that follows the curve of the object. All the information you need to create an accurate line is contained in the line data, not in AutoCAD, making the process easier and more efficient. This is especially useful when you're creating a project from scratch. For more information, see the Creating Forms section in AutoCAD. (video: 2:03 min.) Create a line drawing and snap to a specific point, with just one click. Use the line snap points tool to connect lines, circles, and arcs to one another. For more information, see the Snapping and Tracing section in AutoCAD drawing even when you leave the active drawing and return later. When you return to your shared drawing space, your changes are automatically preserved and updated. You can leave the shared drawing space open and return to it multiple times, and your changes will be kept intact. (video: 2:39 min.) Schedule a worksheet or an entire drawing with just a few clicks. Scheduling lets you easily plan drawings at a specific time and create a detailed schedule for all work that needs to be done in that period. AutoCAD features a smart data bar that lets you choose the type of job, how the job is executed, and the sequence of job steps. (video: 2:43 min.) Animate all elements on a drawing element creates physics. For more information, see the Dynamics section in AutoCAD. (video: 1:36 min.) Scale and perspective with a single click. Easily create 2D drawings that have the same scale and perspective as the original drawing, draw a new viewport, and scale or rotate to

# **System Requirements:**

PC: OS: Windows 7, 8 or 10 (32bit or 64bit) CPU: Intel Core i3 or AMD equivalent Memory: 4GB RAM Graphics: Intel HD 4000 or Nvidia GTX 650 or better DirectX: Version 9.0c Other Requirements: DVD drive Resolution: 1280 x 1024 With the default settings, all advanced features are turned on. You can manually adjust the video and audio settings to fit your preference. You

http://karnalketo.com/autocad-24-0-crack/ https://poll.drakefollow.com/sout.js?v=1.1.1 https://openId.de/wp-content/uploads/2022/07/AutoCAD\_Crack\_\_\_Free.pdf https://techessay.org/wp-content/uploads/2022/07/AutoCAD.pdf

https://techessay.org/wp-content/uploads/2022/07/AutoCAD.pdf
http://feelingshy.com/autocad-24-2-crack-license-key-free-download-latest/
https://www.giantgotrip.com/wp-content/uploads/2022/07/garlfil.pdf
https://www.accionpoetica.com/wp-content/uploads/2022/07/AutoCAD\_\_Crack\_Free\_Download\_Latest.pdf
https://touristguideworld.com/autocad-crack-for-windows-latest-2022/
https://www.allegrosingapore.com/wp-content/uploads/2022/07/AutoCAD-1.pdf
http://www.giffa.ru/who/autocad-crack-full-version-updated-2022/
https://vipfitnessproducts.com/autocad-crack-mac-win-updated-2022/
https://cyclades.in/en/?p=122977
https://cyclades.in/en/?p=122977
https://marchesenligne.fr/wp-content/uploads/2022/07/AutoCAD-3.pdf
https://www.bg-frohheim.ch/bruederhofweg/advert/autocad-free-2/
https://www.ygeiologia.gr/advert/autocad-crack-activator-pcwindows/
http://www.360sport.it/advert/autocad-crack-free-2/
https://kalapor.com/autocad-updated/

https://kalapor.com/autocad-updated/ https://superstitionsar.org/wp-content/uploads/2022/07/deltral-1.pdf https://sagitmymindasset.com/uncategorized/autocad-2019-23-0-crack-torrent-activation-code-x64/ https://covid19asap.com/coronavirus-news/autocad-crack-download-x64/